االحصاء الحياتي -: Biostatistics

مقدمة -: Introduction

ان علم االحصاء يعتبر من اهم الركائز التي ترتكز عليها عملية البحث العلمي في ميادينه المختلفة ويمكن القول انه لا يوجد مجال من مجالات الفكر والعمل الا واستعمل الاحصـاء فيه بأساليبه المختلفة ومن اهم المجاالت العلوم الحياتية.

> <mark>تـصـريف</mark> : علم الإحصـاء هـو ذلك الفـرع من العلوم الذي يختص بالطرق العلمية لجمع البيانات و تنظيمها و تلخيصها و عرضها ۖ وتحليلها؛ وذلك للوصول إلى نتائج مقبولة و قرارات سليمة على ضوء هذا التحليل .

من التعريف السابق لعلم الإحصاء يتضح لنا أن العمليات الإحصائية تتم في صورة أربع خطوات تتمثل فے :

- ١ ـ جمع البيانات الرقمية أو العددية .
- ٢ ـ تنظيم البيانات في صورة جداول (العرض الجدولي) أو رسوم بيانية (العرض البياني) ، أو الاثنين معاً .

٢ ـ وصف البيانات باستخدام مفاهيم إحصائية معينة .

٤ ـ الاستدلال من البيانات على نتائج معينة يراد الوصول إليها .

تعريف علم الإحصاء: مجموعة النظريات والطرق العلمية التي تبحث في جمع البيانات وعرضها وتحليلها واستخدام النتائج فج التنبؤ أو التقرير واتخاذ القرار.

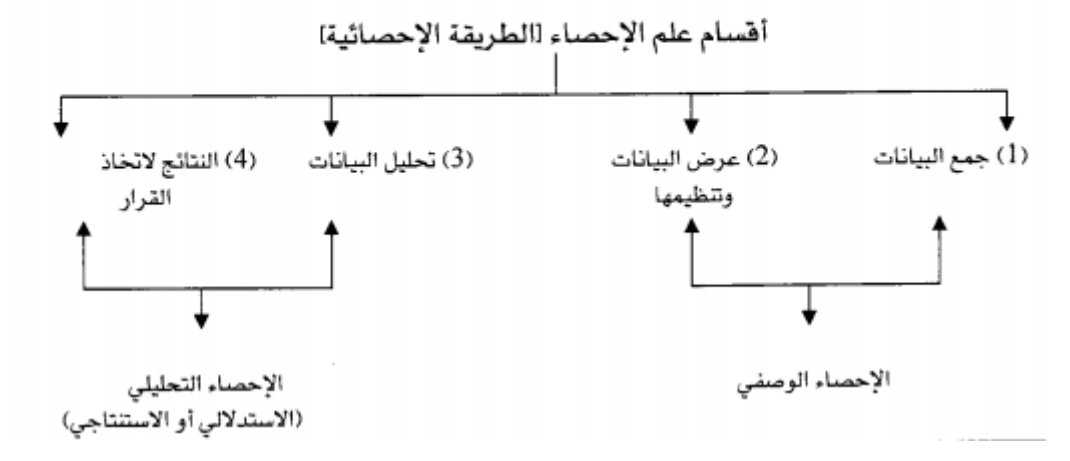

ويقسم علم االحصاء الى قسمين هما -:

1- الاحصاء الوصفي ( Descriptive statistic )

يتضمن هذا القسم الطرق واالساليب المستخدمة لجمع البيانات وتصنيفها وتبويبها مع امكانية عرضها في جداول ورسوم بياتية وحساب بعض المؤشرات االحصائية .

2- الاحصاء الاستدلالي (Inferential statistic)

يهتم هذا القسم بموضوع التقدير او التخمين )Estimation )واختيار الفرضيات .

تعريف الاحصاء الحياتي (Biostatistics) :-

يعني االحصاء الحياتي اشياء مختلفة لالشخاص المختلفين فهو للعامة جداول واعداد عن البيانات الحياتية اما المعنى الاصطلاحي للاحصاء فهو رياضيات جمع البيانات للظواهر البايلوجية وتنظيمها وتحليلها وتفسيرها والتعميم من الخاص الى العام عن طريق استدالل خواص المجتمع من خواص العينة .

#### اهمية علم االحصاء -:

يحتل الاحصـاء مكانـًا بين العلوم لمـا لـه من استعمالات واسعة للوصول الـي قرارات صـائبة لوصف او ً تفسير الظواهر المختلفة في جميع العلوم وهو المستعمل من قبل لالفراد والجماعات المختلفة والدول على حد السواء وفي الحقيقة ان الانتصار العظيم في نزول الانسان على القمر ماكان يحدث لولا مساعدة علم الاحصاء ، واستخدم الاحصاء في مجالات كثيرة ونركز على اهمية علم الاحصاء في العلوم البايلوجية والطبية والصحة العامة والكيمياء .

-1 في علم االحياء )البايلوجي( -:تستخدم الطرق االحصائية في دراسة االجناس والفصائل المختلفة للحيوان والنبات ومعرفة خواص كل جنس بما يتميز عن غيره واختالف مفردات الجنس الواحد في اية

خاصية معينة من الناحية الاحصائية ، فمثلاً نرى الذكور في الجنس البشري اطول قامة من الاناث مع ان الذكور فيما بينهم يختلفون في الطول الى درجة ما وكذلك االناث ، كل ذلك يتم عن طريق جمع البيانات وتبويبها ودراستها دراسة احصائية والخروج بنتائج من هذه الصفات .

-2 في الطب يستخدم االحصاء لدراسة العالقة بين متغيرات كثيررة منها على سبيل المثال العالقة بين العمر وضغط الدم وكذلك العالقة بين الوراثة والبيئة وتأثيراتهما على تكوين الفرد .

بعض المفاهيم االحصائية -:

-1 المتغير Variable -: يقصد به اي صفة او عنصر قابل للتغير في النوع والكم من فرد الى أخر في نفس المجتمع ويكون المتغير اما -: A- متغيرات وصفية او نوعية Variable Qualitative

وهي الصفة التي ال يمكن قياسها مباشرة بأرقام عددية الن الفرق بين المفردات تكون في النوع وليس في الكم ومن الامثلة على ذلك (الصحة ، اللون ، الذكاء ، والجنس ، والحالة الاجتماعية )

- B- صفة كمية Variable Quantitative : وهي الصفة التي يمكن قياسها مباشرة بأرقام عددية كاالختالف بين االفراد في الطول والوزن ومستوى الهيموكلوبين والهرمونات وعدد خاليا الدم ، LDL-C ، HDL-C، TG ، TC) Lipid profile الحمراء ومستوى الدهون في مصل الدم VLDL )ويمكن قياسها بوحدات القياس المختلفة كالسنتيمتر والكيلوغرام )g, pg , mg )وتنقسم المتغيرات الكمية الى -:
	- -1 متغيرات متصلة او مستمرة variable Continuous

 المتغير المتصل هو المتغير الذي تأخذ كل مفردة قيمة رقمية او كسر بين حدي المتغير الكلي فلو فرضنا اطوال الطلبة يتراوح بين (130.5 و 170 سم) ،كمية الهيموكلوبين (12.5 – 14 ملغم لكل لتر من الدم)

-2 متغيرات غير متصلة او مستمرة Variable Discontinuous هي المتغيرات التي تأخذ المشاهدة او المفردة فيها قيم متباعدة او متقطعة غير مستمرة اي هو الذي ال تأخذ كل مفردة فيه قيمة كسرية بل ال تزيد قيمة المتغير او تنقص بأقل من واحد فعدد الطالب عدد الكتب كلها متغيرات غير متصلة او مستمرة .

المشاهدة Observation -:

تعتبر المشاهدة ك بمثابة المواد االولية التي يتعامل معها الباحث فأذا اراد باحث ان يقيس مستوى الكلوكوز في مصل دم احد الجرذان ولنفرض ان مستوى الكلوكوز في مصل دم هذا الجرذ هو )120 ملغم/ 1مل( فأن هذا العدد يمثل المشاهدة ، لذا فأن المشاهة هي سجل رقمي لحادثة وان مجموع المشاهدات تكون البيانات . Data

المجتمع Population -:

المجتمع من الناحية االحصائية يمثل جميع االفراد او العناصر التي تشترك في صفة متغير واحد او اكثر تميزه تماماً عن بقية المجتمعات ويتعلق مفهوم المجتمع بالهدف المحدد للبحث الاحصـائي فقد يشكل طلبة جامعة كربلاء مجتمعاً ، والمجتمع هو عبارة عن جميع القيم التي يمكن ان يأخذها المتغير ، فمثلاً عند ً دراسة مستوى الهيموكلوبين في دم طلبة جامعة كربالء وصفة مستوى الهيموكلوبين في دم طلبة جامعة كربالء هي متغير تأخذ مدى معين لمجتمع طلبة جامعة كربالء ، والمجتمع اما ان يكون -:

Finite Population محدود مجتمع -A

وهو المجتمع الذي يمكن حصر مفرداته كما هو الحال في مستوى الهيموكلوبين في دم طلبة جامعة كربالء او عدد ردهات المرضى في مستشفى الحسين .

B- مجتمع غير محدود Population Infinite

هو المجتمع الذي من الصعب او المستحيل حصر مفرداته مثل عدد البكتريا في مستعمرة بكترية او حقل معين .

العينة Sample -:

العينة هي جزء المجتمع وهي عبارة عن مجموعة من المشاهدات اختير بطريقة ما من المجتمع حيث ان دراسة المجتمع ككلٌّ قد يكون صعباً ويحتاج الى وقت وجهد ومال لذا فقد استعيض عن دراسة المجتمع بدراسة العينة ومنها نستطيع ان نستنتج خواص المجتمع الذي اخذت منه العينة ، فقد تكون العينة انسان او حيوان او نبات او جزء معلوم من نبات معين تجري عليه التجارب في المختبرات والعينة هي احدى ادوات البحث العلمي .

- ومن اهم انواع العينات -:
- -1 العينة العشوائية البسيطة Sample Random Simple وهي تلك العينة التي تسحب من مجتمع الدراسة بحيث يكون احتمال فرض ظهور اية مفردة من مفردات المجتمع الاحصائي في العينة متساوياً وبمعنى اخر تعني اعطاء كل فرد من المجتمع نفس الفرصة للظهور في العينة ويتم اختيارها كما يلي : مثل استخدام طريقة البطاقات او القرعة اذا كان لدينًا (5) مرضىي واردنا اختيار مريضين عشوائياً فما عدد الطرق الممكنة لأختيار مريضين الجراء بعض الفحوصات .  $\displaystyle \textbf{n} \ \textbf{C} \textbf{r} = \frac{\textbf{n}!}{\textbf{r}! (\textbf{n}-\textbf{r})!}$  ان عدد الطرق الممكنة  $\frac{5!}{5!}$ توافيق 5 C2 = توافيق  $5 \text{ C2} = \frac{3!}{2!(5-2)!}$

$$
5 C2 = \frac{5 \times 4 \times 3 \times 2 \times 1}{2 \times 1 (3 \times 2 \times 1)} = 10
$$

بمعنى انه يوجد عشر بطاقات يكتب عليها اسم مريضين ويتم اختيار بطاقة من العشرة بطاقات عشوائياً <sub>.</sub>  $\rm{de,\,ce\,}$  فأذا كانت اسماء المرضى  $\rm{c,e,d,b,a}$  فأن العشر بطاقات يكون مكتوب عليها , de, ce ,cd , be ,bd ab , ac , ad , ae , bc ويتم سحب اي بطاقة من العشرة .

-2 العينة المنتظمة -: وهي اختيار العينات بشكل منتظم من قائمة المجتمع حيث يتم اختيارها من خالل ترقيم عناصر المجتمع االحصائي بحيث يتم تحديد قاعدة لالختيار تستند على تحديد اختيار العنصر االول ولتبسيط الشرح ً لو كان مُجتمع الاصل (100 مريض) وتريد اختيار (10 مرضى) لأجراء بعض الفحوصات عليهم فمثلاً تأخذ الارّقام العشرة الاولى وتوضع في صندوق ويتم السحب ، فمثلاً حصلنا على

د. محمد رضوان جامعة المثنى

$$
10 = \frac{100}{10} + \frac{1000}{10} + \frac{1000}{100} = \frac{1000}{100} + \frac{1000}{1000} = \frac{1000}{1000} = \frac{100
$$

حيث ان الفاصلة = 10 بين مريض و آخر وتسمى هذه العينة المختارة )عينة منتظمة Systematic . (Sample

-3 العينة الطبقية Sample Stratified

يتم في هذا النوع من العينة تقسيم المجتمع الاحصـائي اولاً الى مجموعات فرعية تسمى كل منها (طبقة Strate )ومن ثم تتم عملية المعاينة من كل طبقة ، وعادة تكون جميع عناصر الطبقة الواحدة متجانسة فيما يتعلق بالخصائص موضوع الدراسة فعلى سبيل المثال لو اريد اجراء دراسة معينة على مجتمع كلية طب الاسنان ونحتاج اخذ عينة من مجتمع كلية طب الاسنان عددها (20 عنصراً) علما ان مجتمع كلية طب الاسنان عدده (1000 فرد) حيث كان مجتمع كلية الطب مقسم الى الطبقات التالية

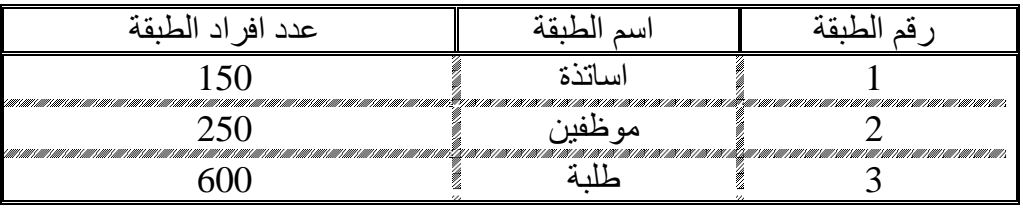

الحل -:

يتم االختيار عدد مفردات كل طبقة حسب العالقة

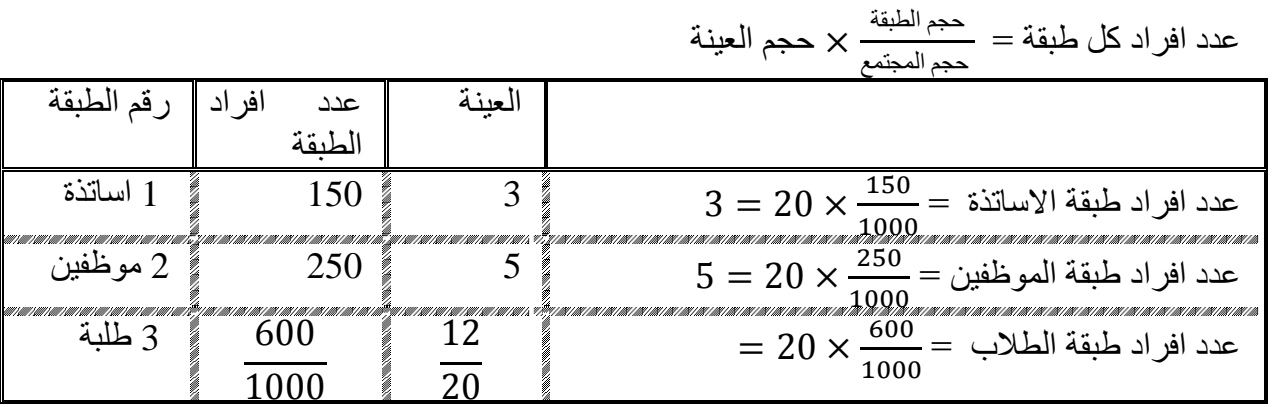

4- العينة العنقودية متعددة المراحل Multi-stage cluster sample

تعتبر المعاينة العنقودية احد اآلليات التي يمكن استخدامها الختيار العينات من خالل تقسيم المجتمع الى مجموعات او عناقيد على سبيل المثال نريد التعرف على مستوى التعليم الطبي في العراق فنختار 5 كليات طب ومن كل كلية فرعين ومن كل فرع 5 طالب

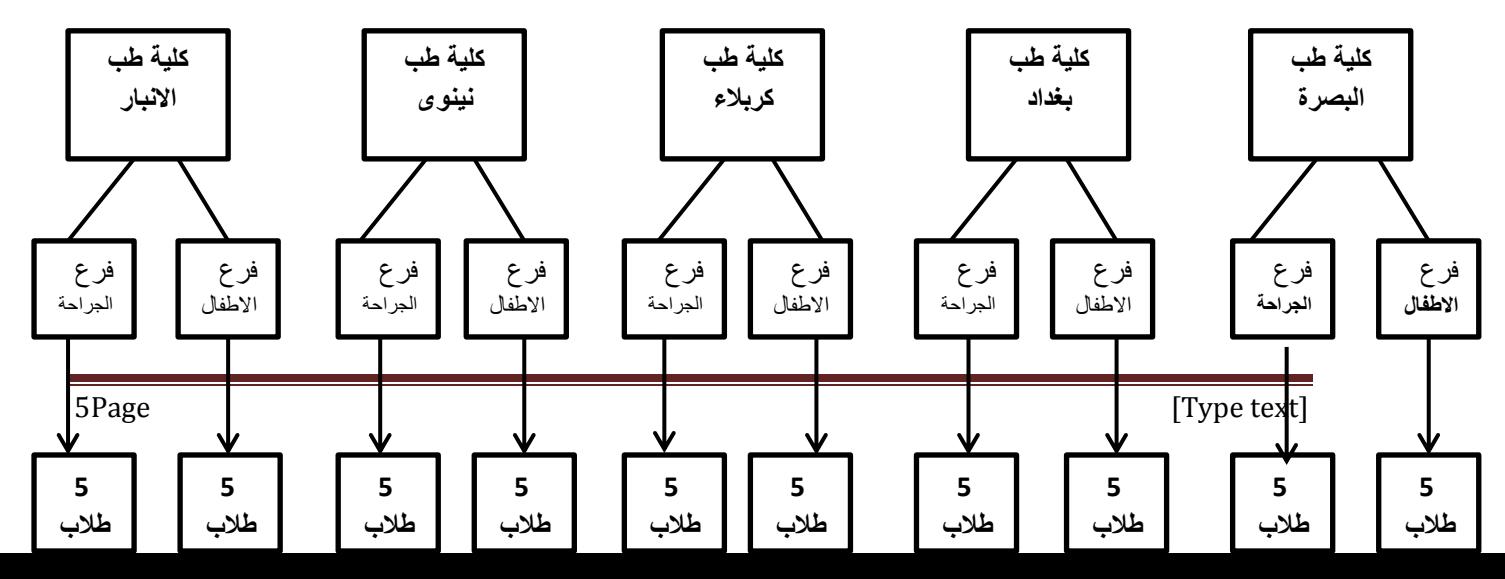

د. محمد رضوان جامعة المثنى

جداول التوزيع التكراري -:

-1 الفئات Classes -: وهي المجاميع التي قسمت اليها قيم المتغير وكل فئة تأخذ مدى معين من قيم المتغير ولكل فئة دائما يكون لدينا حد اعلى وحد ادنى وكذلك حدان حقيقيان حد ادنى حقيقي وحد اعلى حقيقي وتدعى بالحدود الفعلية .

الحد االدنى limit class Lower : هي اقل قيمة من قيم المتغير يسمح لها بالدخول في هذه الفئة على سبيل المثال الفئة (50 -55) فالحد الادنى للفئة هو (50).

الحد االعلى limit Class upper : وهو اكبر قيمة من قيم المتغير يسمح لها بالدخول في هذه الفئة مثل )50 – 55( فالحد االعلى )55( ، ولكل فئة حدان حقيقيان حد ادنى حقيقي boundary class Lower وحد اعلى حقيقي Boundary class Upper وقد تسمى هذه الحود الحقيقية بالحدود الفعلية حيث يتم تحويل البيانات من بيانات منفصلة الى بيانات مستمرة او متصلة .

Class length or Class width الفئة طول -2

هو مقدار المدى بين حدي الفئة وهذا يستحسن ان تكون اطوال الفئة متساوية وسنرمز لطول الفئة بالرمز  $\cdot$  (C)

- -3 مركز الفئة mark Class : هو عبارة عن منتصف المدى بين حدي الفئة وسنرمز بالرمز )yi )
- -4 تكرار الفئة frequency Class :هو عدد مفردات او القيم التي تقع في مدى تلك الفئة وسنرمز له بالرمز )fi )ويكون مجموع التكرارات مساوية للعدد الكلي لقيم الظاهرة .

وسوف نوضح ما سبق شرحه بالتفصيل في الجدول التالي الذي يبين توزيع طلبة كلية طب االسنان حسب صفة الوزن :

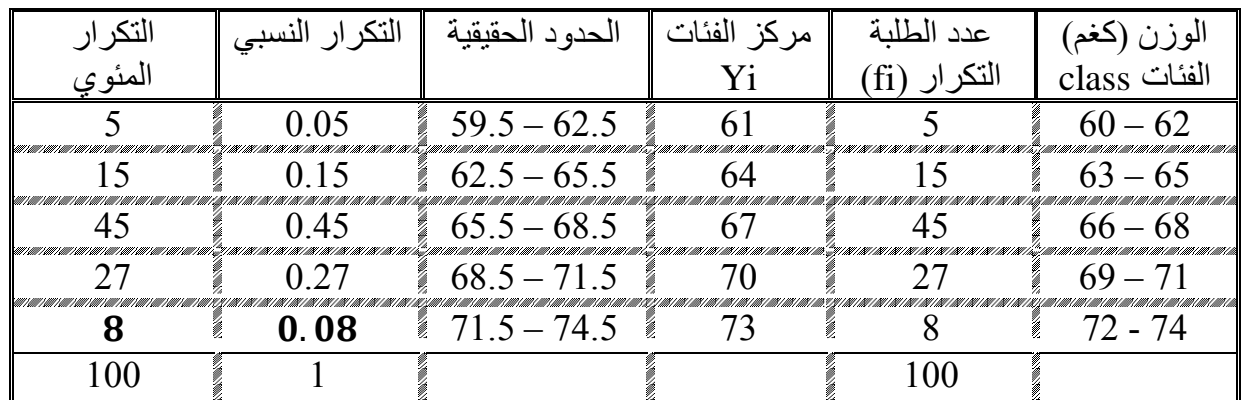

 $1+1$  طول الفئة : $\Box$  = الحد الإعلى – الحد الإدنى + 1

$$
3 = 1 + 60 - 62 =
$$

1- طول الفئة يساوي الفرق بين الحدود الدنيا لفئتين متتاليتين = 63 – 60 =3 1- طول الفئة يساوي الفرق بين الحدود العليا لفئتين متتاليتين = 65 – 62 =3 1- طول الفئة يساوي الفرق بين مركز فئتين متتاليتين = 64 – 61 =3 1- طول الفئة الفرق بين الحدود الحقيقية الدنيا لفئتين متتاليتين = 62.5 – 59.5 =3 1- طول الفئة الفرق بين الحدود الحقيقية العليا لفئتين متتاليتين = 65.5 – .62 =3 مركز الفئة yi = <sup>ال</sup>حد الاعلى−الحد االادنى<br>2  $61 = +\frac{06-62}{2} = yi$ الحدود الحقيقية :  $0.5-0.5$ الحد الادنى الحقيقى  $\Box$  الحد الادنى للفئة  $59.5 = 0.5 - 60 = 59.5$ الحد الادنى الحقيقى الحد الادنى الحقيقي = مركز تلك الفئة ـ  $\frac{1}{2}$ طول تلك الفئة  $59.5 = 1.5 - 61 = 3 \times \frac{1}{2} - 61 = \frac{1}{2} \times 10^{-10}$ الحد الأدنى الحقيقي  $0.5+1$ الحد الاعلى الحقيقي = الحد الاعلى للفئة  $62.5 = 0.5 + 62 = 62$ الحد الإعلى الحقيقي الحد الاعلى الحقيقي =مركز تلك الفئة +  $\frac{1}{2}$ طول تلك الفئة  $62.5 = 1.5 + 61 = 3 \times \frac{1}{2} + 61 = \frac{1}{2}$ الحد الأعلى الحقيقي

## الترسوم البيتانية

الرسم ( العرض ) البياني للبيانات، هو أحد طرق التي يمكن استخدامها في وصف البيانات، من حيث شكل التوزيع ومدى تمركز البيانات، وقح كثير من النواحي التطبيقية يكون العرض البياني أسهل وأسرع في وصف الظاهرة محل الدراسة ، وتختلف طرق عرض البيانات بيانياً حسب نوع البيانات المبوبة ڤي شكل جدول تكراري، وفيما يلي عرض للأشكال البيانية المختلفة .

## ١ - المدرج التكرار .

نرسم المدرج التكراري على محورين متعامدين إحداهما أفقى يمثل الفئات والثاني رأسي يمثل التكرار ، وتكون وحدة القياس على كل محور متناسقة مع بعضها البعض . نرسم مستطيلات متلاصقة على الفئات فاعدتها طول الفئة محسوباً من الحدود الحقيقية، وارتفاعاته عبارة عن تكرار هذه الفئات .

فمثلاً بالنسبة للفئة الأولى يكون المستطيل فاعدته بادئه من الحد الفئة الأولى، ومنتهية بالفئة الثانية، وارتفاع المستطيل هو تكرار الفئة الأولى . وهكذا لباقي المستطيلات التي تمثل باقي التكرارات .

# $(2)$  مشــال

فیما یلی أجور 55 عاملاً قے إحدى المؤسسات

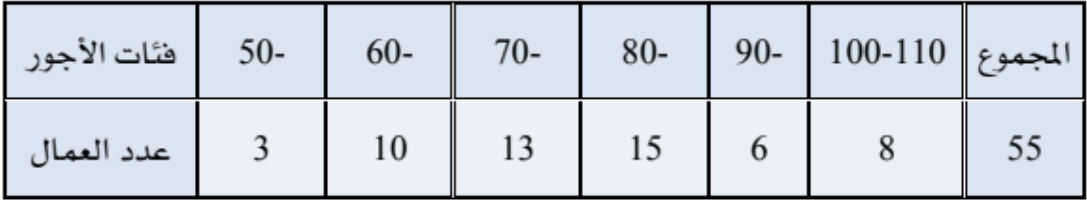

## ارسم المدرج التكراري .

الحل:

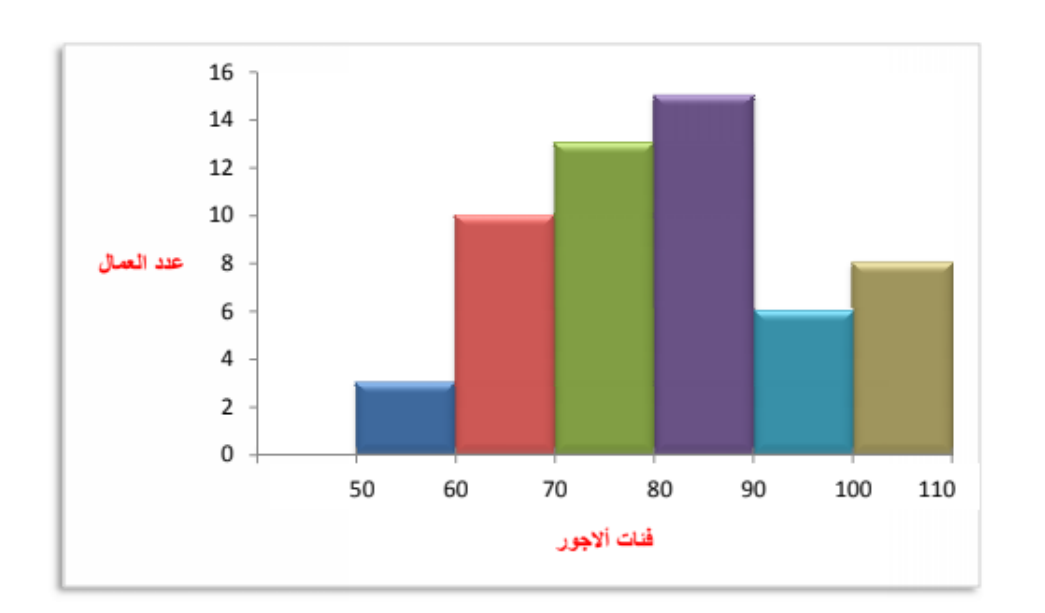

 $(3)$ مشال (3)

فيما يلي التوزيع التكراري لأوزان 100 عينة من الدواجن حجمها بالجرام، اختيرت من أحدى المزارع بعد 45٪ يوم .

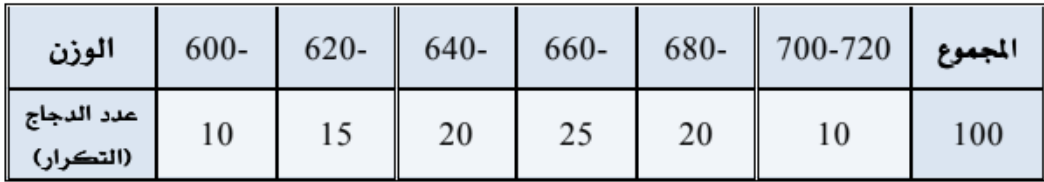

ارسم المدرج التكراري .

٢ - الرسوم الدائرية .

وهي عبارة عن دائرة تقسم إلى فطاعات زواياها المركزية تتناسب مع القراءات ويمكن حساب الزاوية الخاصة بقطاع يمثل قراءة من القراءات من القانون التالي :

$$
\frac{d}{d\tau} = \frac{d\tau}{d\tau} = \frac{d\tau}{d\tau} \times 360^\circ
$$

أو

$$
\frac{\text{dist}(t) \text{dist}}{t} = \frac{\text{dist}(t) \text{dist}(t)}{t} \times 360^\circ
$$

ولحساب النسبة المئوية :

الكزرار للغث
$$
= 100
$$
 مجموع التکرارات
$$
= 100
$$

مثــال (4)

الجدول التالي يمثل تقريباً مساحات القارات في العالم مثلها بالرسوم الدائرية ٤

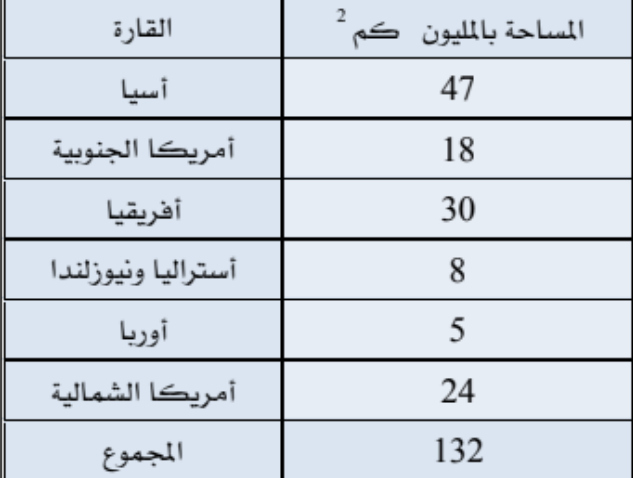

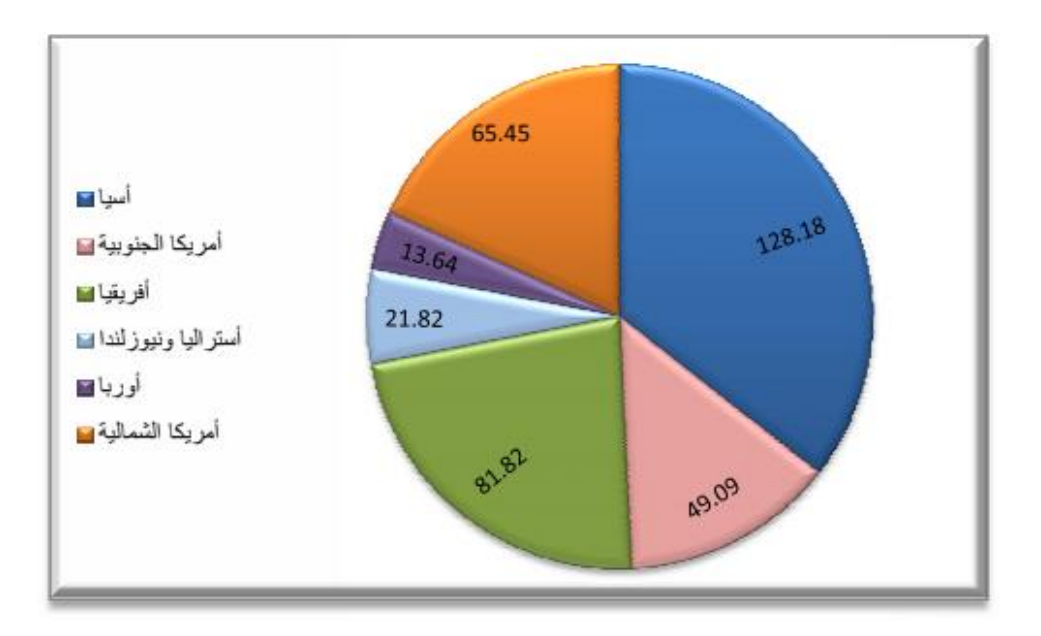

الجدول التالي يمثل عدد الأشخاص المتبرعين للدم مثلها بالرسوم الدائرية :

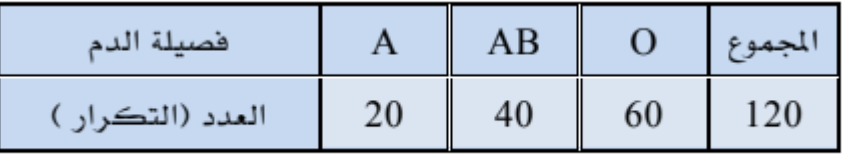

التوزيع التكراري النسبي distribution Frequency Relative

هو توزيع تكراري يبين االهمية النسبية لكل فئة ويحسب التكرار النسبي

تكرار تلك الفئة التكرار النسبي ألي فئة = <sup>=</sup>المجموع الكلي للتكرارات  $0.05\frac{5}{100}$ 

$$
100 \times
$$
التكرار النسبي

$$
5 = 100 \times 0.05 = 200
$$

التوزيعات التكرارية المتجمعة Distribution Cumulative -:

في جدول التوزيع التكراري العادي الذي سبق شرحه يبين توزيع قيم المتغير على الفئات المختلفة ولكن بعض االحيان قد يكون هناك حاجة الى معرفة عدد القيم او المفردات التي تقل او تزيد عن قيمة معينة والجداول التي تحوي مثل هذه المعلومات تدعى بجداول التوزيع التكراري المتجمعة وهي نوعان من الجداول -:

A- جداول التوزيع التكراري التجمعي التصاعدي :وهذا التوزيع يعطينا عدد المفردات التي تقل قيمتها عن الحد الادنى لفئة معيّنة وهو الذي يبين تراكم التكرارات ابتداء من الفئة الاولى وانتهاء بالفئة الاخيرة ، يتم

احتساب التكرارات المتجمعة على اساس حدود الفئة العليا وتسمى distribution cumulative than less

. B- جداول التوزيع التكراري التجمعي التنازلي : وهو الجدول الذ يعطينا عدد المفردات التي تزيد عن الحد االدنى لفئة معينة وكذلك هو التوزيع الذي يبين تناقص التكرارات ابتداء من الفئة االولى في التوزيع وانتهاء بالفئة االخيرة ويتم حساب التكرارات على اساس الحدود الدنيا للفئات

مثال// اوجد التوزيع التكراري التجمعي التصاعدي والتنازلي لجدول التوزيع التكراري الذي يبين توزيع طلبة كلية طب االسنان حسب صفة الوزن distribution cumulative than More

الفئات Class التكرارات fi جدول الفئات التكرار المتمجع الصاعد

توزيع الطلبة حسب صفة الوزن جدول التوزيع التكراري التجمعي التصاعدي

| لتكر ار المتمجع الصباعد                                                                                                    |                                                                                                    | کر ار ات fi | 'lass (                                                      |
|----------------------------------------------------------------------------------------------------|----------------------------------------------------------------------------------------------------|-------------|--------------------------------------------------------------|
|                                                                                                    | $60$ اقل من                                                                                                    |             |                                                              |
| a se seus constantes de seus altres de la constante de la constante de la constante de la constante de la cons<br>AN EN HANDEL HANDEL HANDEL HANDEL ET DANNE DER HANDEL EIN HANDEL HANDEL DAMIT EIN HANDEL EINE SAMT HANDEL DAMI                                              | !   KWI / KWI / KWI / KWI / KWI / KWI / KWI / K<br>اقل مر<br>63 <sub>1</sub>                                         |             |                                                              |
|                                                                                                    | اقل من 66                                                                                                    |             | $66 - 68$                                                    |
| 1 ANII 1 ANII 1 ANII 1000 1000 1000 1000 <sup>50</sup> 000 1000 1000 1000 1000 1000 1                                                                                                    | W / MW / MW / MW / MW / MW / MW / M<br>اقل مر·                                                                       |             |                                                              |
| 007   C. 7   C. 7   C. 7   C. 7   C. 7   C. 7   C. 7   C. 7   C. 7   C. 7   C. 7   C. 7   C. 7   C. 7   C. 7  <br>ZENI EN EL ZENIZ ZENI ENTERTA ZENIZEN ETA ENTERTZEN EN EN ETA ETA EN EN EN ETA ZENIZEN EN ZENIZEN EN EGIZEN EN<br>977 (1977) (1977) (1977) (1977) (1977) (1 | " E SAN EN EN EN SON EL "E EN EN EN EL SON ESTADO EN EL SON ESTADO EL SON ES ANTIGO EL SON ESTADO EL SON ES A<br>اقل |             | 7/ <i>IIII / IIII / IIII / I</i><br>477 MIN CAMP CAMP CAMP C |
| 100                                                                                                    | اقل من 74                                                                                                    |             | 72 - 74                                                      |
|                                                                                                    |                                                                                                    | 100         |                                                              |
|                                                                                                    |                                                                                                    |             |                                                              |

جدول التوزيع التكراري-:

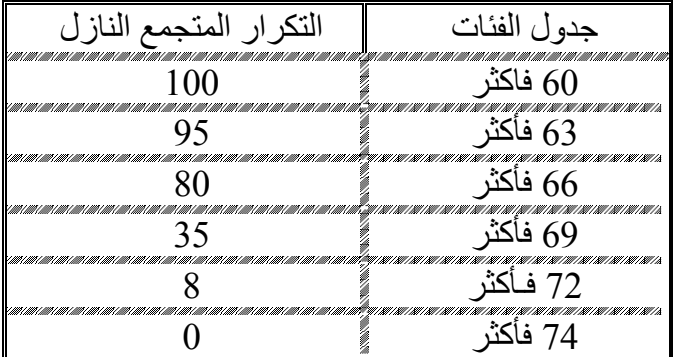

**الخطوات العامة لتكوين جدول توزيع تكراري -:**

- -1 استخراج المدى الكلي يرمز له بالرمز R
	-

2- 2- 2-2-2233. 
$$
M = 1333. 
$$
M = 133. 
$$
M = 143. 
$$
M = 2.5 \sqrt{13}
$$
 and 
$$
M = 2.5 \sqrt{13}
$$
 and 
$$
M = 2.5 \sqrt{13}
$$
 and 
$$
M = 2.5 \sqrt{13}
$$
 and 
$$
M = 2.5 \sqrt{13}
$$
 and 
$$
M = 2.5 \sqrt{13}
$$
 and 
$$
M = 2.5 \sqrt{13}
$$
 and 
$$
M = 2.5 \sqrt{13}
$$
 and 
$$
M = 2.5 \sqrt{13}
$$
 and 
$$
M = 2.5 \sqrt{13}
$$
 and 
$$
M = 2.5 \sqrt{13}
$$
 and 
$$
M = 2.5 \sqrt{13}
$$
 and 
$$
M = 2.5 \sqrt{13}
$$
 and 
$$
M = 2.5 \sqrt{13}
$$
 and 
$$
M = 2.5 \sqrt{13}
$$
 and 
$$
M = 2.5 \sqrt{13}
$$
 and 
$$
M = 2.5 \sqrt{13}
$$
 and 
$$
M = 2.5 \sqrt{13}
$$
 and 
$$
M = 2.5 \sqrt{13}
$$
 and 
$$
M = 2.5 \sqrt{13}
$$
 and 
$$
M = 2.5 \sqrt{13}
$$
 and 
$$
M = 2.5 \sqrt{13}
$$
 and 
$$
M = 2.5 \sqrt{13}
$$
 and 
$$
M = 2.5 \sqrt{13}
$$
 and 
$$
M = 2.5 \sqrt{13}
$$
 and 
$$
M = 2.5 \sqrt{13}
$$
 and 
$$
M = 2.5 \sqrt{13}
$$
 and 
$$
M = 2.5 \sqrt{13}
$$
$$
$$
$$

$$
1 + 50 - 1 = 6
$$
  
\n
$$
1 + 50 - 0 = 6
$$
  
\n
$$
55 = 1 - 56 = 0
$$
  
\n
$$
1 - 56 = 1
$$
  
\n
$$
1 - 56 = 1
$$
  
\n
$$
1 - 56 = 1
$$

بأضافة طول الفئة للحد االدنى والحد االعلى للفئة االولى تحصل الفئات االخرى التالية

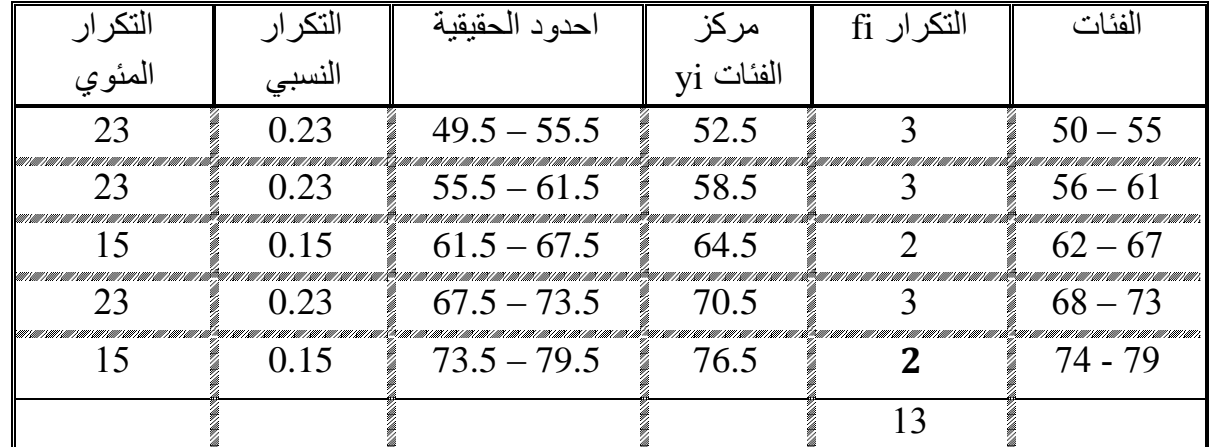

مثال : البيانات التالية تمثل تركيز المونولديهايد في في اناث االرنب المزالة من المبايض والتي عددها 40 انثـي علمـاً ان تركيز المونولديـهايد فـي مصـل الدم مقاس m mol/L اعرض هذه البيـانـات فـي جدول توزيـع ً تكراري:

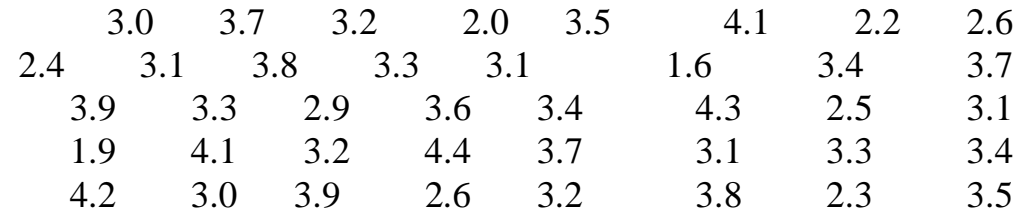

$$
\vdots
$$

| \n $R = y \text{ max} - y \text{ min} + 0.1$ \n                                                                                                    | \n $ln\left(\frac{1}{2}\right) = 1$ \n     |
|----------------------------------------------------------------------------------------------------|--------------------------------------------|
| \n $R = 4.4 - 1.0 + 0.1 = 2.9$ \n                                                                                                    |                                            |
| \n $M = 2.0 \sqrt[4]{40}$ \n                                                                                                    | \n $1.2.5 \times 2.51 = 6.28 \approx 6$ \n |
| \n $0.5 \Box 0.483 = \frac{2.9}{6} = \frac{R}{M} = \frac{2.9}{4} = 3$ \n                                                                                                    |                                            |
| \n $1.5 \angle \text{Var} \times \text{Var} \times \text{Var}$ |                                            |

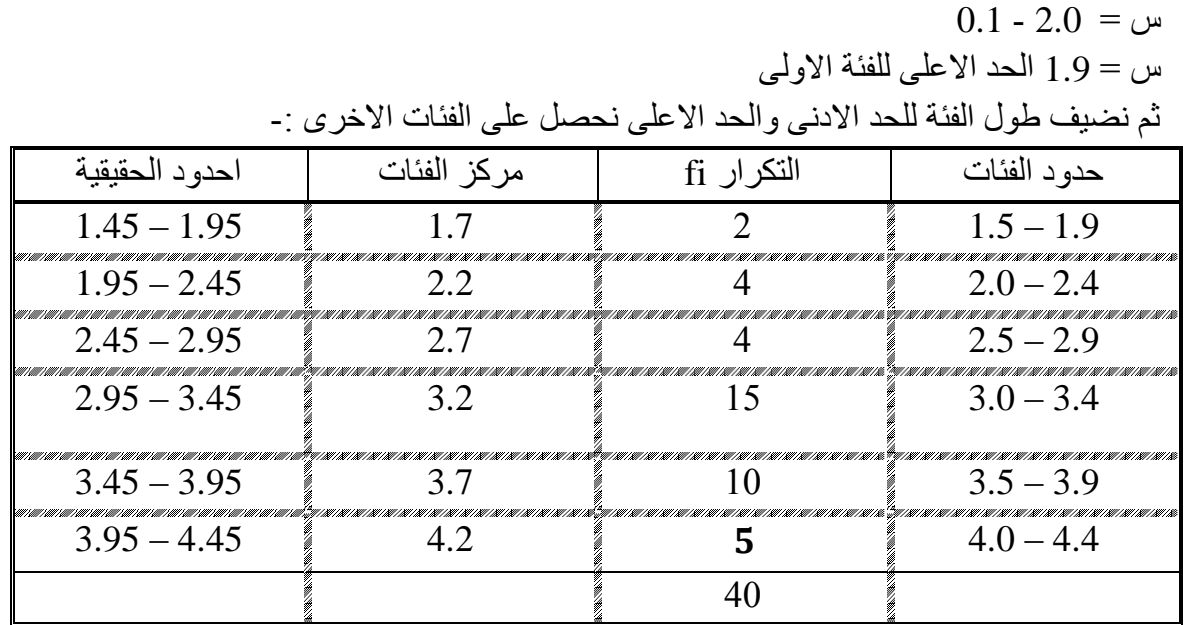

### مقاييس اللزعة الركزية

تُسمى مقاييس النزعة المركزية بمقاييس الموضع أو المتوسطات، وهي القيم التي تتركز القيم حولها، ومن هذه المقاييس، الوسط الحسابي، والمنوال، والوسيط، والوسط الهندسي، والوسط التوافقي، والرباعيات. سنكتفي في هذا المقرر بدراسة الوسط ( المتوسط ) الحسابي .

### الوسط ( المتوسط ) الحسابي

المتوسط أو الوسط الحسابي يعتبر من أهم مقاييس النزعة المركزية و الأكثر شهرةً والأكثر استخداماً في الإحصاء والحياة العملية إذ يستخدم عادةً في الكثير من المقارنات بين الظواهر المختلفة. ويمكن حسابه للبيانات المبوبة وغير المبوبة ، كما يلي :

أولا: الوسط الحسابي للبيانات غير المبوبة :

**تعريف :** إذا ڪان لدينا مجموعة من المشاهدات للمتغير 
$$
X
$$
 وهي  
 $x_1$ ,  $x_2$ ,  $x_3$ , ......,  $x_n$   
الشاهدات أو البيانات مقسوما على عددها . ويرمز له بالرمز  
 $\overline{x}$  (ويقرi $\overline{x}$ )

فإن الوسط الحسابي لهذه القيم ، ونرمز له بالرمز  $\overline{x}$  يحسب بالعلاقة التالية :

$$
\overline{x} = \frac{x_1 + x_2 + x_3 + \dots + x_n}{n} = \frac{\sum_{i=1}^{n} x_i}{n}
$$
\n
$$
= \frac{\sum_{i=1}^{n} x_i}{n}
$$
\n
$$
\sum_{i=1}^{n} x_i = \frac{\sum_{i=1}^{n} x_i}{n}
$$

الحـل :

$$
\bar{x} = \frac{x_1 + x_2 + \dots + x_n}{n}
$$
  
= 
$$
\frac{34 + 32 + 42 + 37 + 35 + 40 + 36 + 40}{8}
$$
  
= 
$$
\frac{296}{8}
$$
  
= 37

أي أن الوسط الحسابي لدرجة الطلاب في اختبار الرياضيات يساوي 37 درجة .

الجدول التالي يمثل عدد المخالفات في تجاوز الإشارة وهي حمراء عند إحدى الإشارات المرورية . أوجد المتوسط لعدد المخالفات :

| اليوم                |    |    |    |                       | الجمعة   الخميس   الأربعاء    الثلاثاء    الأثنين    الأحد    السبت |     |
|----------------------|----|----|----|-----------------------|---------------------------------------------------------------------|-----|
| 120    عدد المخالفات | 90 | 80 | 85 | $\parallel$ 100   150 |                                                                     | 200 |

# ثانياً : الوسط الحسابي للبيانات المبوبة :

إذا كان لدينا عدد  $k$  من الفئات ذات المراكز  $x_1, x_2, ..., x_k$  ولها تكرارات على الترتيب ، فإن الوسط الحسابي يعطى بالعلاقة التالية:  $f_1, f_2, \ldots, f_k$ 

$$
\overline{x} = \frac{f_1 x_1 + f_2 x_2 + f_3 x_3 + \dots + f_k x_k}{f_1 + f_2 + f_3 + \dots + f_k}
$$
\n
$$
= \frac{\sum_{i=1}^k f_i x_i}{\sum_{i=1}^k f_i}
$$

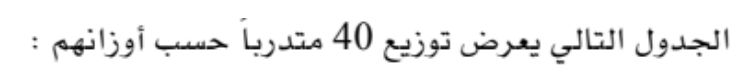

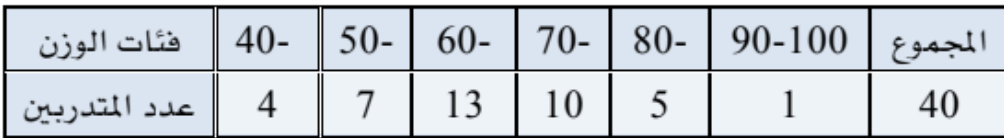

والمطلوب إيجاد الوسط الحسابي .

الحل:

لحساب الوسط الحسابي يجب اتباع الخطوات التالية : ١- حساب مراكز الفئات x .

- $\sum x f$  ضرب مركز الفئة في التكرار المناظر له  $(xf)$ ، وحساب المجموع  $\sum x f$ 
	- ٣- حساب الوسط الحسابي بتطبيق العلاقة

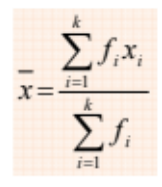

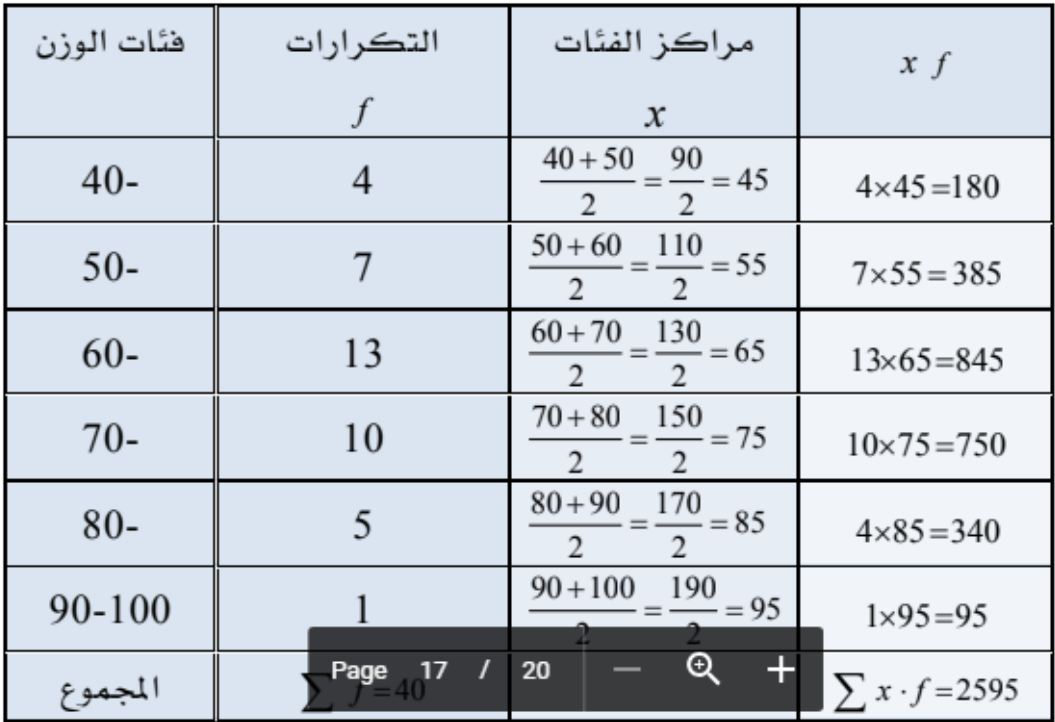

اذن الوسط الحسابي لوزن التدربين هو :  
\n
$$
\bar{x} = \frac{\sum_{i=1}^{6} x_i f_i}{\sum_{i=1}^{6} f_i} = \frac{2595}{40} = 64.87 k.g
$$
\n
$$
64.87 k.g \text{ square to } 64.87 k.g
$$

**طريقة الوسط الفرضي** : تستخدم هذه الطريقة عندما تكون قيم مفردات العينة اعداد كبيرة ويصعب التعامل معها وخصوصاً عند عدم توفر الحاسبة تفي هذه الطريقة بالغرض

$$
\overline{y} = \alpha + \frac{\sum di}{n}
$$

حيث a الوسط الفرضي di ∑ مجموع االنحرافات عن الوسط الفرضي عدد المشاهدات $=$ 

مثال // اذا كانت اوزان ستة طالب من طلبة كلية الصيدلة كاآلتي -: yi= 85 , 67 , 80 , 75 , 60 , 55 اوجد الوسط الحسابي؟ الحل : نختار وسط فرضي وليكن = 75

di =yi -a  
\nyi  
\n10  
\n85  
\n
$$
\overline{y} = a + \sum di
$$
  
\n $\overline{y} = 75 - \frac{28}{6}$   
\n5  
\n80  
\n75  
\n15  
\n60  
\n $\frac{-20}{-28}$   
\n55  
\n55

ب – الوسط الحسابي في حالة البيانات المبوبة

$$
\overline{y} = \frac{\sum fiyi}{\sum fi}
$$

مثال // اوجد الوسط الحسابي للبيانات التالية التي تبين توزيع )100( طالب من طلبة كلية الصيدلة حسب صفة الوزن ، اوجد الوسط الحسابي لوزن طلبة الكلية

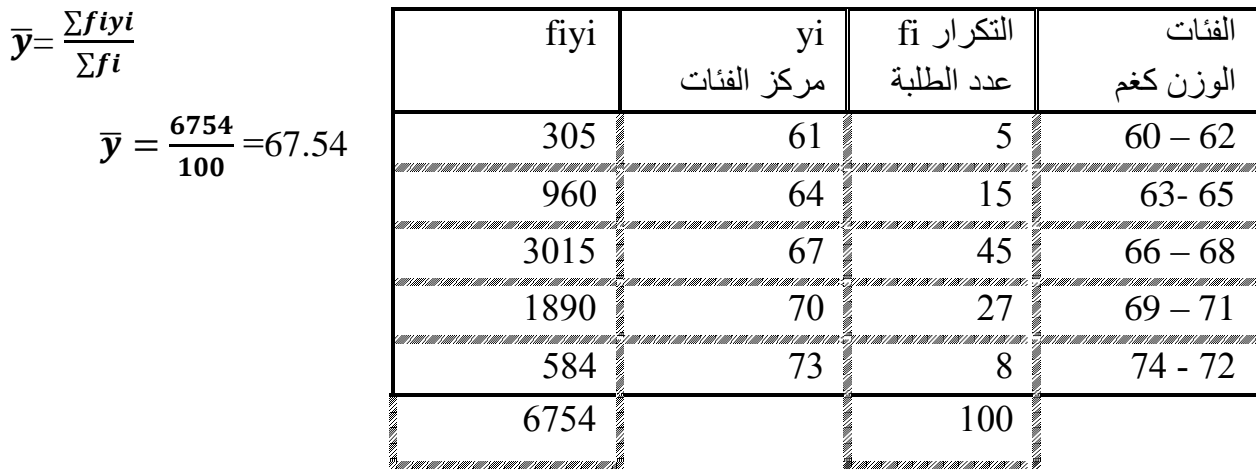

جـ - الوسط الحسابي المرجح أو الموزون Mean Weighted

من الناحية العملية هناك الكثير من الحاالت تكون بعض المفردات اكثر اهمية من االخرى مما يتوجب االمر اخذ ذلك بنظر االعتبار لدى حساب الوسط الحسابي ، فمثال عند حساب معدل درجات الطالب فأن االمر يستوجب االخذ بنظر االعتبار عدد الساعات االسبوعية المخصصة لكل درس وهذا يعني ترجيح المفردات بأوزان معينة تمثل اهمية كل منها وعنده ادخال اهمية المفردات في حساب الوسط الحسابي فأن عندئذ يسمى الوسط الحسابي المرجح وبتعبير آخر لكل قيمة من المشاهدات )yi )وزن خاص يتناسب مع اهميتها (wi) فالوسط الحسابي لهذه القيم يحسب كما يلي:-

$$
\overline{y}_w = \frac{\sum wiyi}{\sum wi}
$$

حيث ان  $\overline{\mathbf{v}}_{\mathbf{u}}$  الوسط الحسابي الموزون wi اوزان وأهمية )المفردة( yi قيمة المشاهدة

مثال // اذا كانت درجات احد الطلبة في الصف االول في كلية الصيدلة في الدروس المقررة في هذه المرحلة حسب الساعات االسبوعية المحدد لكل درس ، المطلوب حساب معدل الطالب ؟

الدرجة عدد الساعات

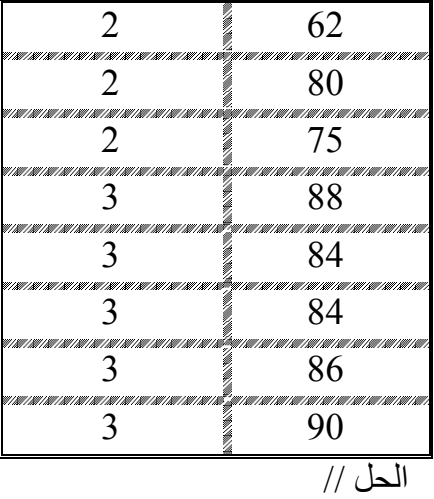

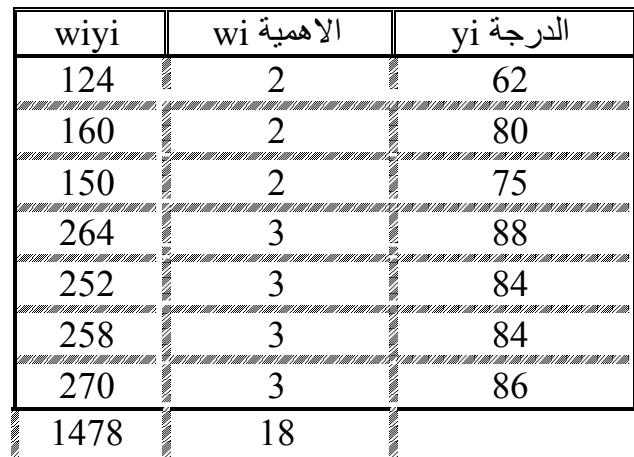

1478 18

$$
\frac{\sum wiyi}{\sum wi} = \frac{1478}{18} = 80.714
$$

الوسط الحسابي الموزون في حالة البيانات المبوبة -:

$$
\overline{y}_w = \frac{\sum \text{wifiyi}}{\sum \text{wifi}}
$$

yi =مركز الفئة Fi =التكرار  $\mathbb{V} = \mathbb{V}$ همية $=$ 

مثال // اوجد الوسط الحسابي الموزون للبيانات التالية التي تمثل انتاج معمل االدوية في سامراء من االدوية بالطن وعدد المكائن العاملة وعدد ساعات العمل ؟

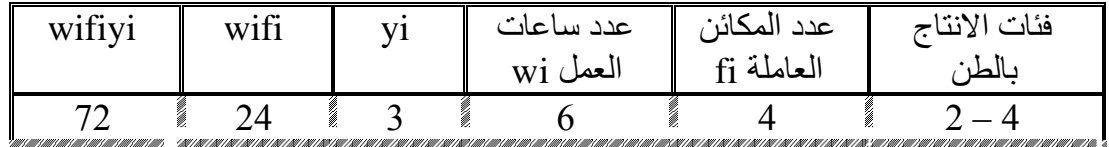

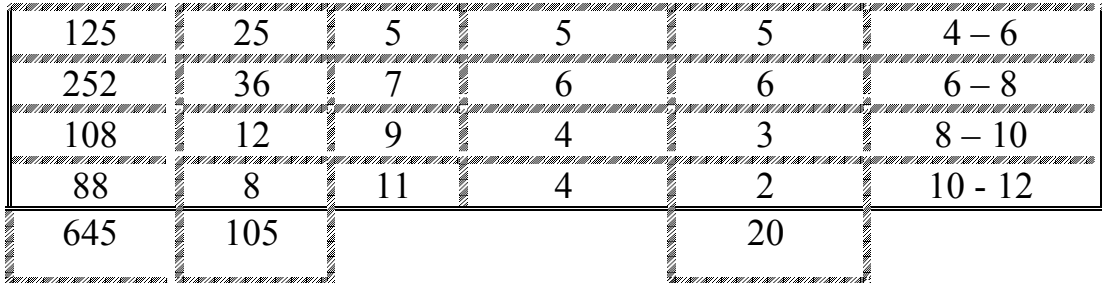

$$
\overline{y}_w = \frac{\sum \text{wifiyi}}{\sum \text{wifi}} = \frac{645}{105} = 6.134
$$

خصائص الوسط الحسابي -: -1 مجموع انحرافات القيم عن وسطها الحسابي = صفر -2 مجموع مربعات انحرافات القيم عن وسطها الحسابي = اقل ما يمكن  $\sum(yi - \overline{y}) =$ اقل ما يمكن 3- يأخذ الوسط الحسابي بعين الاعتبار جميع القيم في حسابه 4- يتأثر الوسط الحسابي بالقيم الشاذه او المتطرفة لان الوسط الحسابي يأخذ بنظر الاعتبار جميع القيم . 5- هناك صعوبة في حساب الوسط الحسابي في حالة الفئات المفتوحة لانه من الصعب تحديد مراكز الفئات وهذه المشكلة تحل بتحديد مراكز الفئات الوسيط Median-: يعرف الوسيط بأنه القيمة التي تمثل المرتبة الوسطى عندما ترتب القيم قيد الدرس تصاعدياً او تنازلياً وهذا ً يعني ان نصف القيم تقل عن قيمة الوسيط والنصف االخر يزيد عنها أ- ايجاد الوسيط لبيانات غير مبوبة ً او تنازليا -1 يتم ترتيب القيم تصاعديا ً  ${n+1 \over 2}$  - اذا كان عدد القيم فردي (n) فالوسيط يكون القيمة التي ترتيبها  $-2$ واذا كان عدد القيم زوجي (n) )<br>2  $\frac{n}{2}+1$  و 1 $\frac{n}{2}$  و 1  $\mathbf{z}$ مثال // اوجد الوسيط للبيانات التي تمثل مستوى الهيموغلوبين في دم )7( رجال ملغم / ديسلتر yi=11 , 12 , 13 , 12 , 13 , 11 , 14 الحل -: -1 ترتب البيانات ترتيب تصاعدي ,14 13 , ,13 12 , 12 , 11 , 11 -3 ايجاد رتبة الوسيط بما ان عدد القيم (n) = فردي  $\frac{7+1}{2} = \frac{n+1}{2} = \frac{n+1}{2}$ رتبة الوسيط  $\frac{8}{2} = \frac{7+}{2}$  $4 = \frac{6}{2}$ 

## $Me = 12$

مثال // اوجد الورسیط للبیانات التي تمثل مىنوارىق لېو مظورين في دم 8 رجال ملغ/ہديلتر  
\n
$$
yi=11, 12, 13, 12, 13, 11, 14, 10
$$
\n
$$
10, 11, 11, 12, 12, 13, 13, 14
$$
\n
$$
= \frac{a}{2} + 1 \times \frac{n}{2}
$$
\n
$$
= \frac{a}{2} + 1 \times \frac{n}{2}
$$
\n
$$
= \frac{a}{2} + 1 \times \frac{n}{2}
$$
\n
$$
= \frac{a}{2} + 1 \times \frac{n}{2}
$$
\n
$$
= \frac{a}{2} + 1 \times \frac{n}{2}
$$
\n
$$
= \frac{a}{2} + 1 \times \frac{n}{2}
$$
\n
$$
= \frac{a}{2} + 1 \times \frac{n}{2}
$$
\n
$$
= \frac{a}{2} + 1 \times \frac{a}{2} + 1
$$
\n
$$
= \frac{a}{2} + 1 \times \frac{a}{2} + 1
$$
\n
$$
= \frac{a}{2} + 1 \times \frac{a}{2} + 1
$$
\n
$$
= \frac{a}{2} + 1 \times \frac{a}{2} + 1
$$
\n
$$
= \frac{a}{2} + 1 \times \frac{a}{2} + 1
$$
\n
$$
= \frac{a}{2} + 1 \times \frac{a}{2} + 1
$$
\n
$$
= \frac{a}{2} + 1 \times \frac{a}{2} + 1
$$
\n
$$
= \frac{a}{2} + 1 \times \frac{a}{2} + 1
$$
\n
$$
= \frac{a}{2} + 1 \times \frac{a}{2} + 1
$$
\n
$$
= \frac{a}{2} + 1 \times \frac{a}{2} + 1
$$
\n
$$
= \frac{a}{2} + 1 \times \frac{a}{2} + 1
$$
\n
$$
= \frac{a}{2} + 1 \times \frac{a}{2} + 1
$$
\n
$$
= \frac{a}{2} + 1 \times \frac{a}{2} + 1
$$
\n $$ 

مثال // اوجد الوسيط للبيانات التالية التي تبين توزيع 100 طالب من طلبة كلية اصيدلة حسب صفة الوزن

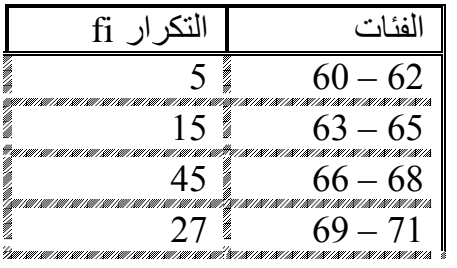

د. محمد رضوان جامعة المثنى

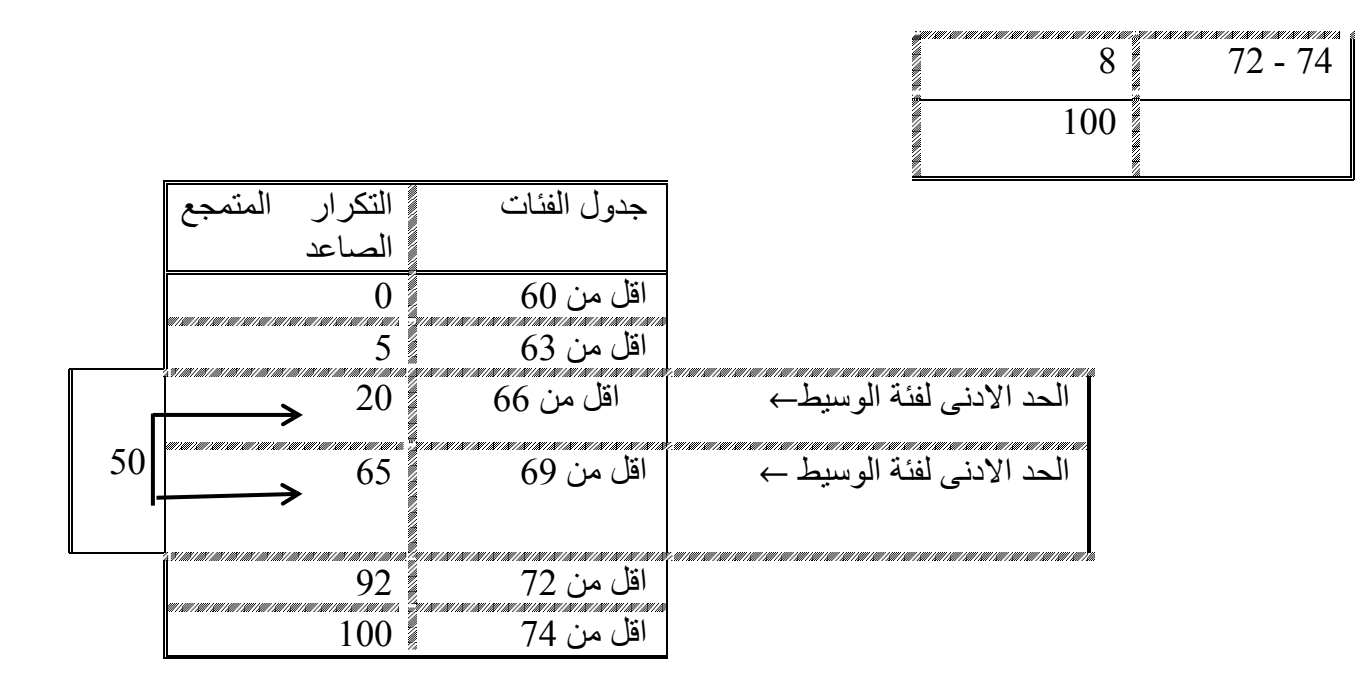

1- اليجاد التكرار المتحمع المصاعد  
2- الجاد رتبة الوسيط رتبة الوسيط = 
$$
\frac{\sum fi}{2} = \frac{\sum fi}{2} = \frac{100}{2} = \frac{\sum fi}{2} = 66
$$
  
الحد الادنى العقيقي لفثة الوسيط = 65.5 =  
طول الفثة  $\sum_{i=1}^{n} a_i$ 

Me = Li + 
$$
\left[\frac{\frac{\sum f_i}{f} - F}{f_i}\right] \times C
$$
  
\nMe = 65.5 +  $\left[\frac{50 - 20}{45}\right] \times 3$   
\nMe = 65.5 +  $\frac{30}{45} \times 3$   
\nMe = 65.5 + 0.67 × 3  
\nMe = 65.5 + 2.01  
\nMe = 67.51

مالحظات عن الوسيط -:

-1 يستخدم الوسيط كمقياس للنزعة المركزية بدالً عن الوسط الحسابي عندما تكون هناك قيمة شاذة في التوزيع . -2 يستخدم في حالة الفئات المفتوحة

3- الوسيط قليل الحساسية للمتغيرات التي تحدث في قيم البيانات الاصلية لانه يهتم بالقيم الواقعة في المنتصف ويهمل االطراف على عكس الوسط الحسابي الذي يعتبر شديد الحساسية النه يأخذ بعين االعتبار جميع القيم في حسابه .

4- يمكن استخدامه في حالة المتغيرات الوصفية التي لا تعبر عنها في الارقام كما هو الحال في ترتيب الاشخاص وفقاً لخصائصهم .